# EPROSIMA

The Middleware Experts

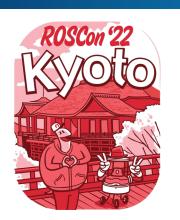

# **Content Filtering in ROS 2**

ROSCon 2022

Speaker:

• Eduardo Ponz Segrelles, Project Manager @ eProsima eduardoponz@eprosima.com

SONY

# Agenda

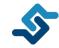

01

#### **Motivation**

- What is the problem we are trying to solve
- How is now tackled

02

#### Content Filtering

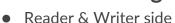

- Fast DDS optimizations
- Implementation in ROS 2 when middleware does not offer support

03

#### Usage in ROS 2

- Available APIs and how to use them
- Writer side filtering in ROS 2 with Fast DDS

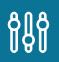

04

#### **Bandwidth savings**

- Benchmark results
- Comparison with current "solutions"

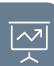

## **Motivation**

Subscribe to a subset of the topic data

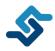

#### Filter by data source

With tagged data, a subscriber may only want data from specific sources

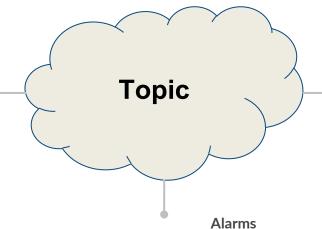

A monitoring application may fire an alarm y a certain field within a topic samples goes above/below a threshold

#### **Load balancing**

If computation is expensive on the receiver side, several subscribers may be set to process data in turns

## **Motivation**

**Current solutions** 

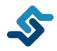

#### **Application level filtering**

- 1 Bandwidth utilization
- 2 Subscriber-side computation
- 3 Memory and latency overhead
- 4 CPU usage
- 5 Maintainability

#### **Splitting the topic**

- 1 Resource utilization
- 2 Logic management
- 3 Possible duplicities
- Subscriber side business logic in the publisher
- 5 Maintainability

### **Motivation**

Real ROS 2 problem

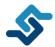

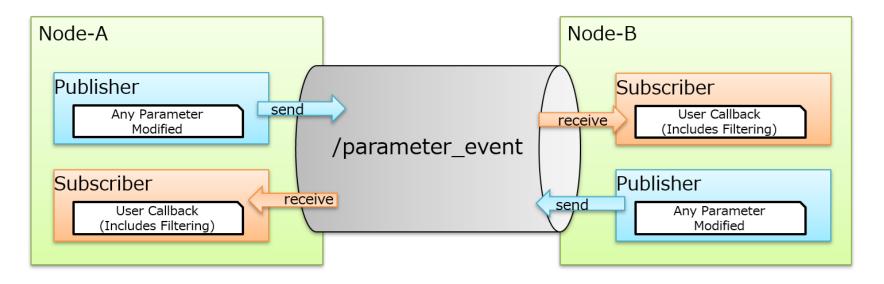

<sup>\*</sup> Borrowed from ROS 2 CFT design by Mr. Tomoya Fujita

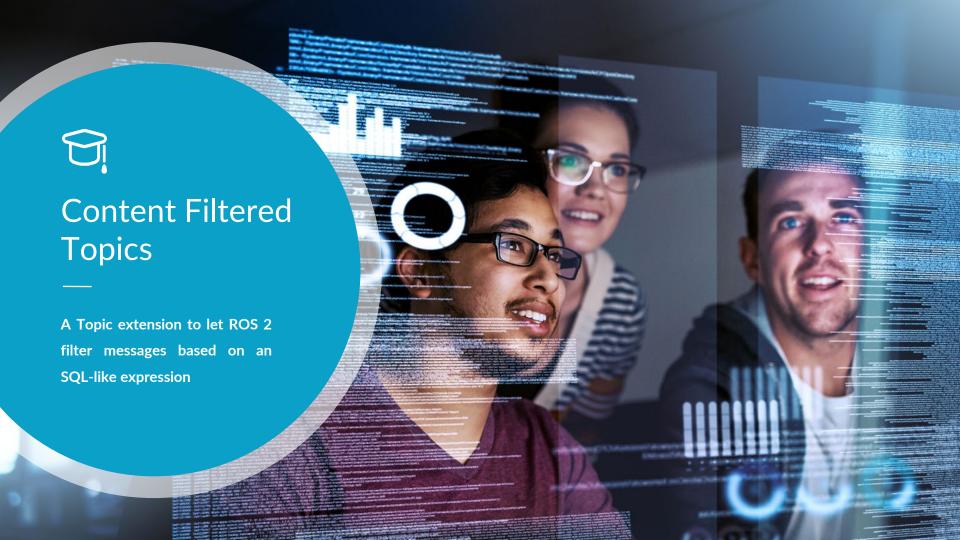

### Main features

**Content Filtered Topic main features** 

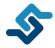

Configured at subscriber side

SQL-like syntax for expression with parameters

- Expresion: 'node = %0'

- Parameters: ['my\_node']

Each subscriber may set a different filter

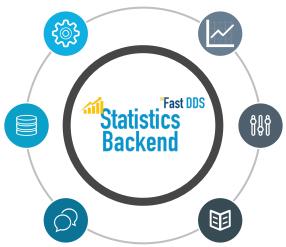

Possibility of filter on the publication side

Dynamically configurable

**DDS** native support

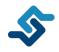

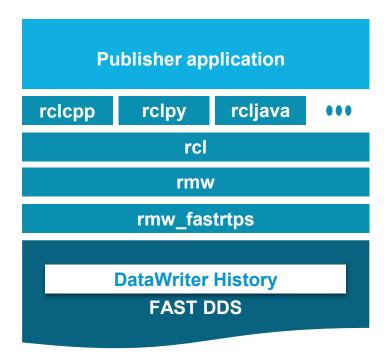

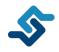

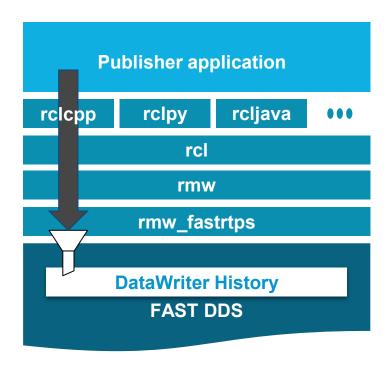

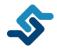

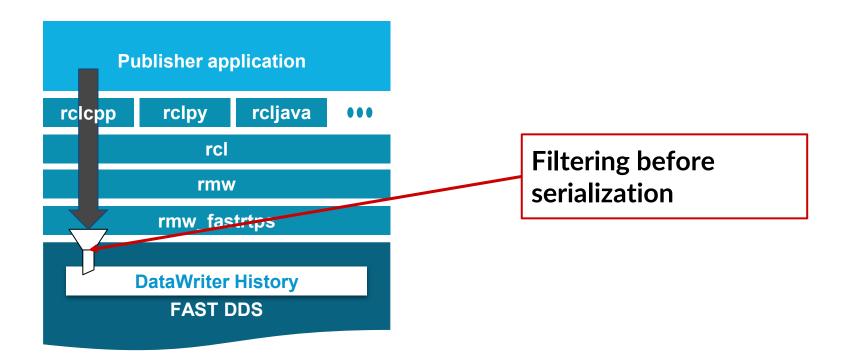

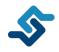

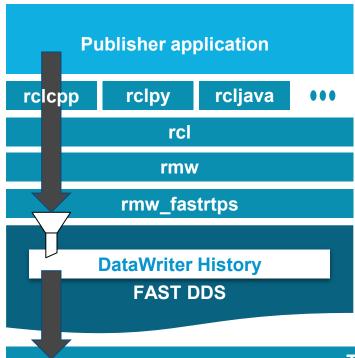

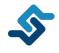

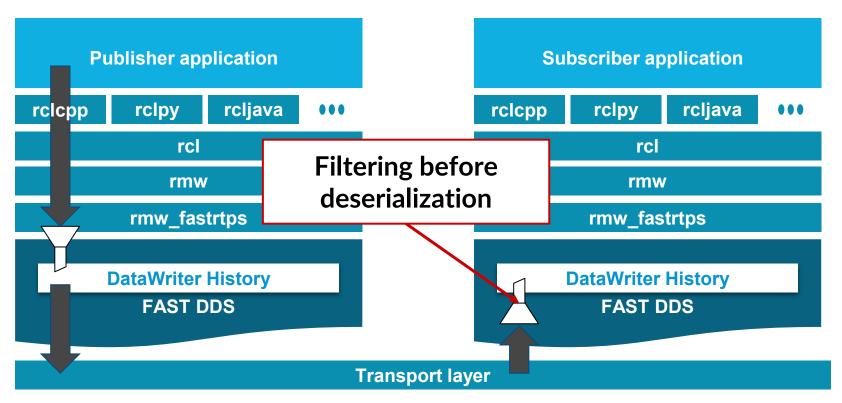

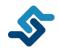

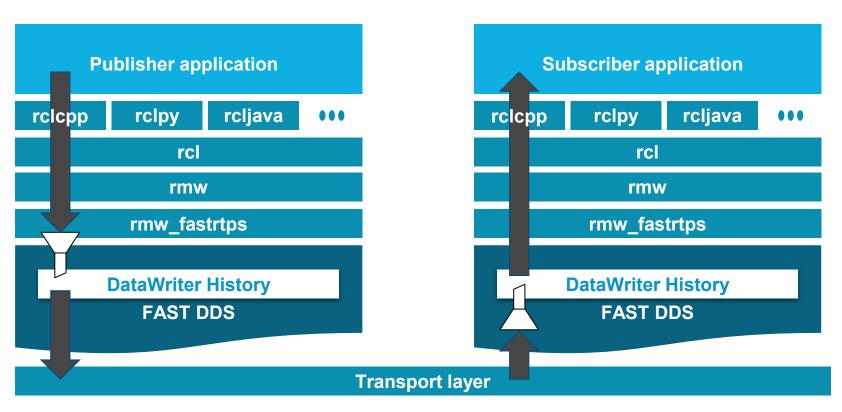

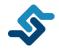

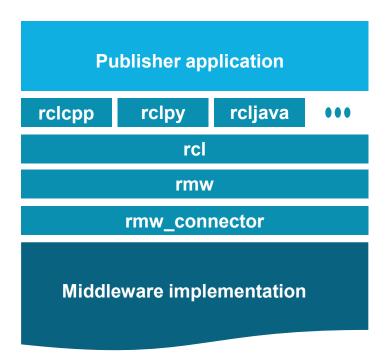

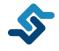

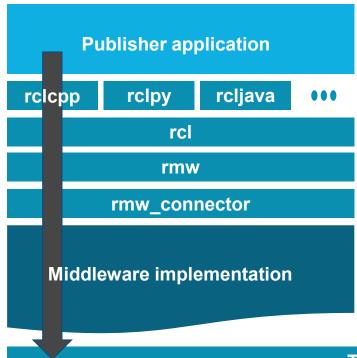

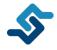

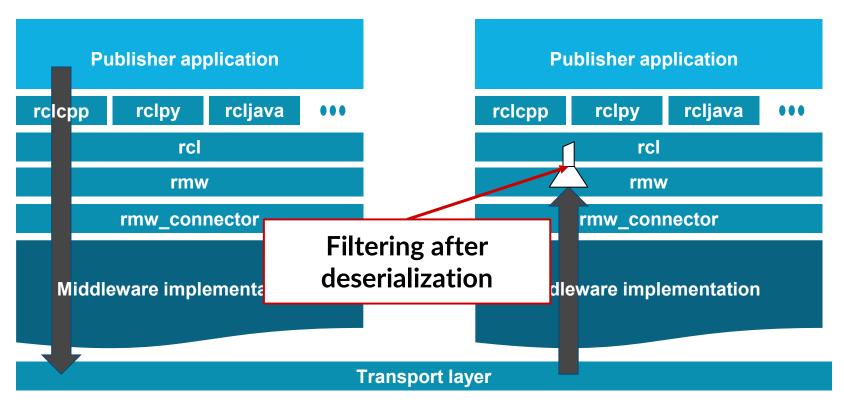

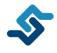

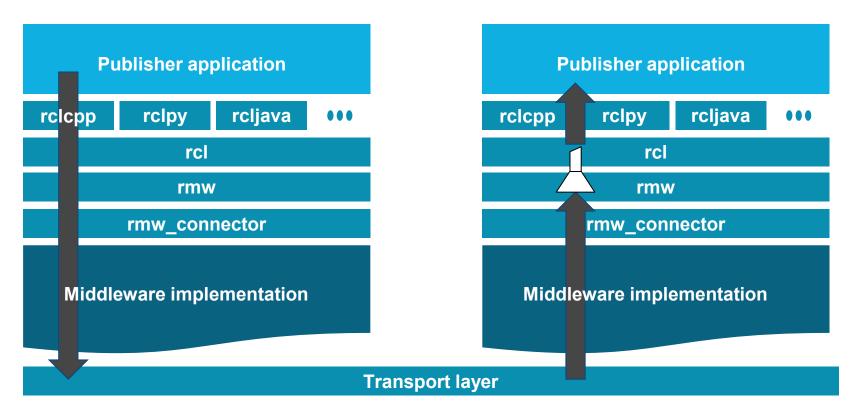

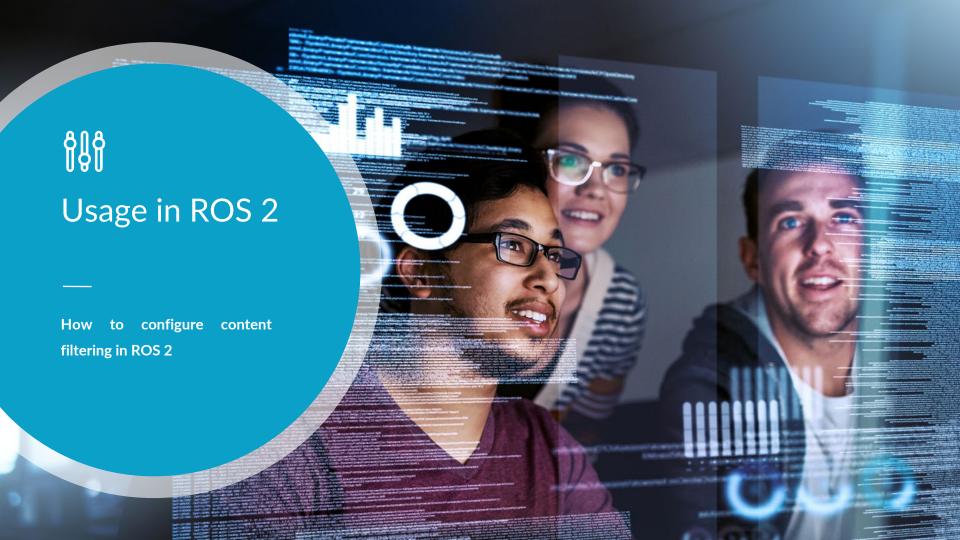

# **ROS 2 APIs for Content filtering**

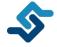

Code snippet within the context of a constructor of a class inheriting from Node

```
rclcpp::QoS gos(10);
qos.liveliness(RMW QOS POLICY LIVELINESS AUTOMATIC);
rclcpp::SubscriptionOptions sub options;
sub options.content filter options.filter expression = "data = %0";
sub options.content filter options.expression parameters = {"'Hello!'"};
subscription = this->create subscription<std msqs::msq::String>(
   sub options);
   RCLCPP WARN(this->get logger(), "Content filter is not enabled since it's not supported");
   RCLCPP INFO(this->get logger(), "Subscribed to topic with content filtering");
```

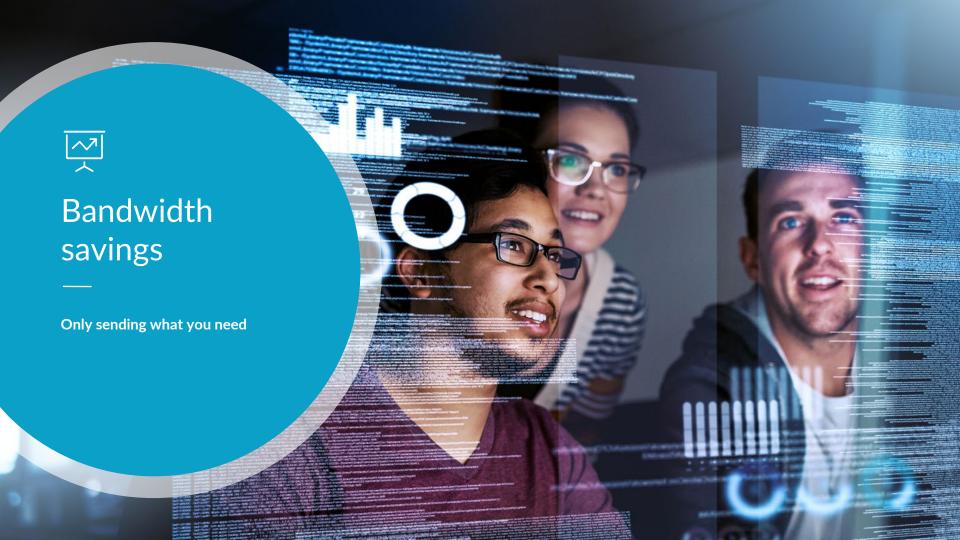

# Benchmark of different filtering strategies

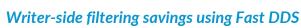

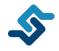

#### Bandwidth utilization with different filtering strategies

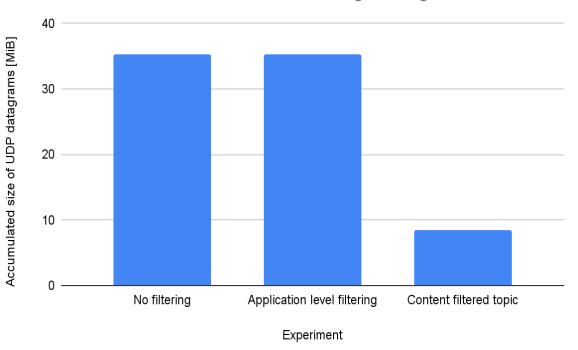

- 1 Reliable pub
- 10 Reliable subs each filtering 9 out of every 10 samples.
- ~60 KiB data samples
- Pub rate: 1 Hz
- Duration: 60 s

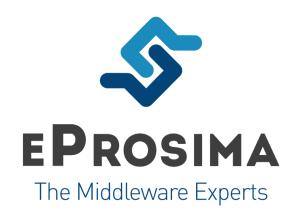

www.eProsima.com

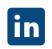

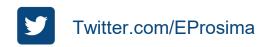